# **CS61B Lecture #4: Simple Pointer Manipulation**

 $\bm{\mathsf{Recreation}}$  Prove that for every acute angle  $\alpha > 0$ ,

 $\tan \alpha + \cot \alpha \geq 2$ 

#### **Announcements**

- **Today:** More pointer hacking.
- **Handing in labs and homework:** We'll be lenient about accepting late homework and labs for lab1, lab2, and hw0. Just ge<sup>t</sup> it done: par<sup>t</sup> of the point is getting to understand the tools involved. We will not accept submissions by email.
- We will feel free to interpret the absence of <sup>a</sup> central repository for you or <sup>a</sup> lack of <sup>a</sup> lab1 submission from you as indicating that you intend to drop the course.
- Project 0 to be released tonight.
- HW1 is released.

# **Small Test of Understanding**

- In Java, the keyword **final** in <sup>a</sup> variable declaration means that the variable's value may not be changed after the variable is initialized.
- Is the following class valid?

```
public class Issue
{
     private final IntList aList
= new IntList(0, null);
     public void modify
(int
k
)
{
          this.aList.head = k;
     }
}
Why or why not?
```
# **Small Test of Understanding**

- In Java, the keyword **final** in <sup>a</sup> variable declaration means that the variable's value may not be changed after the variable is initialized.
- Is the following class valid?

```
public class Issue
{
     private final IntList aList
= new IntList(0, null);
     public void modify
(int
k
)
{
          this.aList.head = k;
     }
}
```
Why or why not?

**Answer:** This is valid. Although modify changes the head variable of the object pointed to by aList, it does not modify the contents of aList itself (which is <sup>a</sup> pointer).

```
/** Destructively add N to L's items. */
static IntList dincrList(IntList P, int n) {
  if (P == null)return null;
  else {
   P.head += n;P.tail = dincrList(P.tail, n);return P;
  }
}
/** Destructively add N to L's items. */
static IntList dincrList(IntList L, int n)
\{// 'for' can do more than count!
  for (Intlist p = L; p == null; p == p.tail)
   p.head += n;return L;
}
```

$$
X = IntListuist(3, 43, 56);
$$
  
\n/\* IntList.list from HW #1 \*/  
\n
$$
Q = dincrList(X, 2);
$$

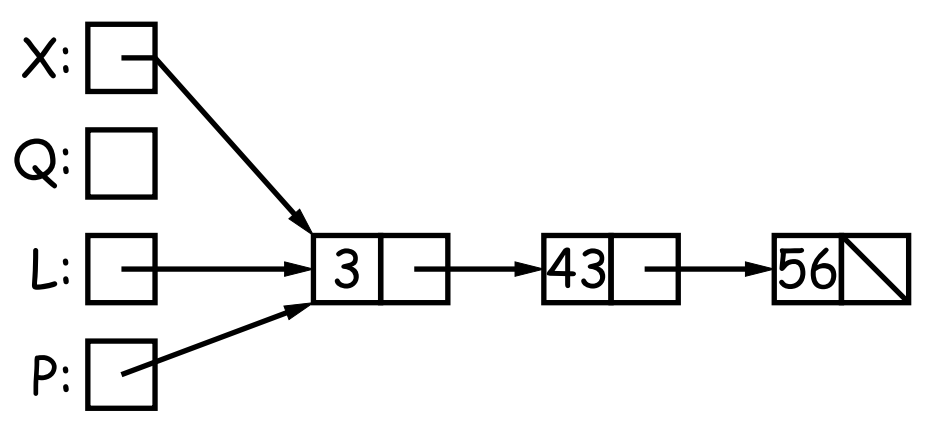

```
/** Destructively add N to L's items. */
static IntList dincrList(IntList P, int n) {
  if (P == null)return null;
  else {
   P.head += n;P.tail = dincrList(P.tail, n);return P;
  }
}
/** Destructively add N to L's items. */
static IntList dincrList(IntList L, int n)
\{// 'for' can do more than count!
  for (Intlist p = L; p == null; p == p.tail)
   p.head += n;return L;
}
```

$$
X = IntListuist(3, 43, 56);
$$
  
\n
$$
/* IntList.list from HW #1 */
$$
  
\n
$$
Q = dincrList(X, 2);
$$

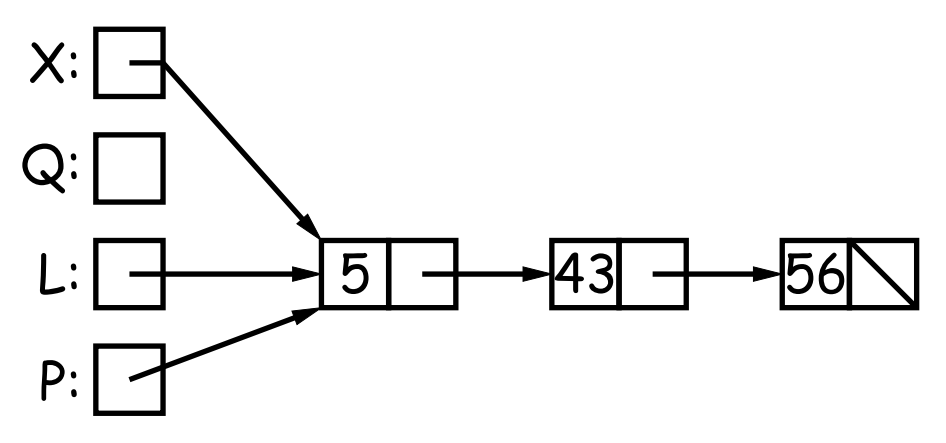

```
/** Destructively add N to L's items. */
static IntList dincrList(IntList P, int n) {
  if (P == null)return null;
  else {
   P.head += n;P.tail = dincrList(P.tail, n);return P;
  }
}
/** Destructively add N to L's items. */
static IntList dincrList(IntList L, int n)
\{// 'for' can do more than count!
  for (Intlist p = L; p == null; p == p.tail)
   p.head += n;return L;
}
```

$$
X = IntListuist(3, 43, 56);
$$
  
\n
$$
/* IntList.list from HW #1 */
$$
  
\n
$$
Q = dincrList(X, 2);
$$

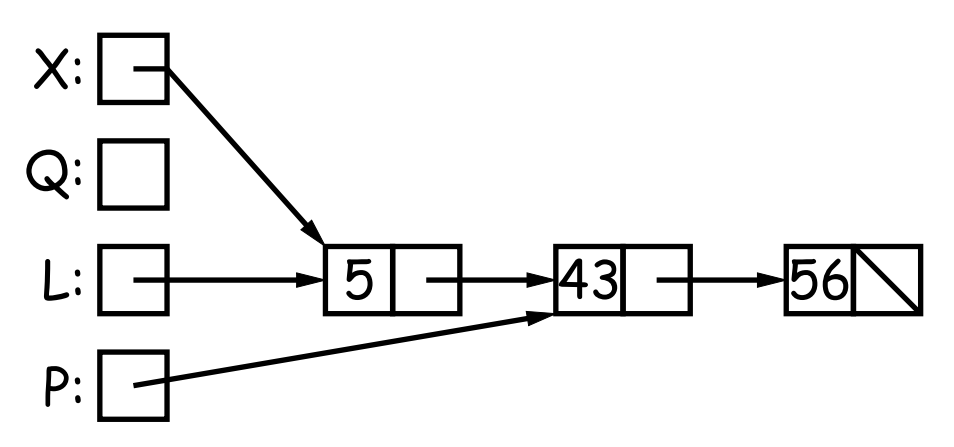

```
/** Destructively add N to L's items. */
static IntList dincrList(IntList P, int n) {
  if (P == null)return null;
  else {
   P.head += n;P.tail = dincrList(P.tail, n);return P;
  }
}
/** Destructively add N to L's items. */
static IntList dincrList(IntList L, int n)
\{// 'for' can do more than count!
  for (Intlist p = L; p == null; p == p.tail)
   p.head += n;return L;
}
```

$$
X = IntListuist(3, 43, 56);
$$
  
\n
$$
/* IntList.list from HW #1 */
$$
  
\n
$$
Q = dincrList(X, 2);
$$

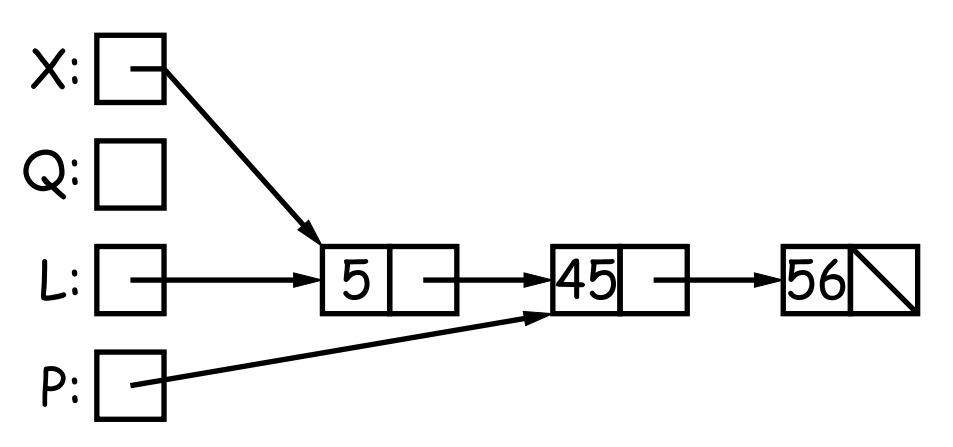

```
/** Destructively add N to L's items. */
static IntList dincrList(IntList P, int n) {
  if (P == null)return null;
  else {
   P.head += n;P.tail = dincrList(P.tail, n);return P;
  }
}
/** Destructively add N to L's items. */
static IntList dincrList(IntList L, int n)
\{// 'for' can do more than count!
  for (Intlist p = L; p == null; p == p.tail)
   p.head += n;return L;
}
```

$$
X = IntList.Iist(3, 43, 56);
$$
  
\n/\* IntList.Iist from HW #1 \*/  
\n
$$
Q = dincrList(X, 2);
$$

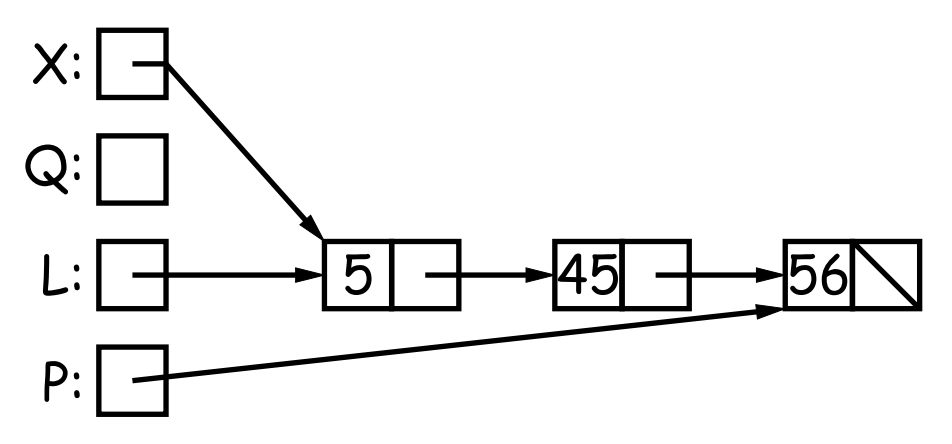

```
/** Destructively add N to L's items. */
static IntList dincrList(IntList P, int n) {
  if (P == null)return null;
  else {
   P.head += n;P.tail = dincrList(P.tail, n);return P;
  }
}
/** Destructively add N to L's items. */
static IntList dincrList(IntList L, int n)
\{// 'for' can do more than count!
  for (Intlist p = L; p == null; p == p.tail)
   p.head += n;return L;
}
```

$$
X = IntList.Iist(3, 43, 56);
$$
  
\n/\* IntList.Iist from HW #1 \*/  
\n
$$
Q = dincrList(X, 2);
$$

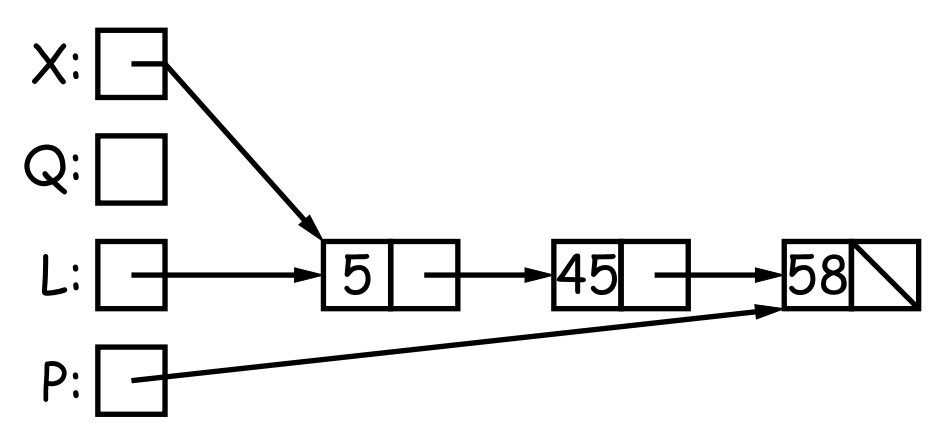

```
/** Destructively add N to L's items. */
static IntList dincrList(IntList P, int n) {
  if (P == null)return null;
  else {
   P.head += n;P.tail = dincrList(P.tail, n);return P;
  }
}
/** Destructively add N to L's items. */
static IntList dincrList(IntList L, int n)
\{// 'for' can do more than count!
  for (Intlist p = L; p == null; p == p.tail)
   p.head += n;return L;
}
```

$$
X = IntList.Iist(3, 43, 56);
$$
  
\n/\* IntList.Iist from HW #1 \*/  
\n
$$
Q = dincrList(X, 2);
$$

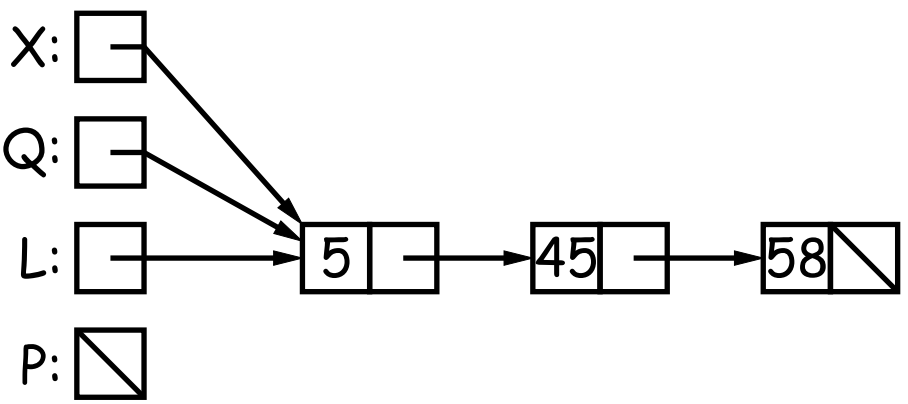

If L is the list  $[2, 1, 2, 9, 2]$ , we want remove All  $(L, 2)$  to be the new list [1, 9].

```
/** The list resulting from removing all instances of X from L
 * non-destructively. */
static IntList removeAll
(IntList
L, int
x
)
{
  if (L == null)return /*( null with all x's removed )*/;
 else if (L.\text{head} == x)return /*( L with all x's removed (L!=null, L.head==x) )*/;
 else
     return /*( L with all x's removed (L!=null, L.head!=x) )*/;
}<br>}
```
If L is the list  $[2, 1, 2, 9, 2]$ , we want remove All  $(L, 2)$  to be the new list [1, 9].

```
/** The list resulting from removing all instances of X from L
 * non-destructively. */
static IntList removeAll
(IntList
L, int
x
)
{
  if (L == null)return null;
  else if (L.\text{head} == x)return /*( L with all x's removed (L!=null, L.head==x) )*/;
 else
     return /*( L with all x's removed (L!=null, L.head!=x) )*/;
}<br>}
```
If L is the list  $[2, 1, 2, 9, 2]$ , we want remove All  $(L, 2)$  to be the new list [1, 9].

```
/** The list resulting from removing all instances of X from L
 * non-destructively. */
static IntList removeAll
(IntList
L, int
x
)
{
  if (L == null)return null;
  else if (L.\text{head} == x)return removeAll(L.tail, x);
 else
     return /*( L with all x's removed (L!=null, L.head!=x) )*/;
}<br>}
```
If L is the list  $[2, 1, 2, 9, 2]$ , we want remove All  $(L, 2)$  to be the new list [1, 9].

```
/** The list resulting from removing all instances of X from L
 * non-destructively. */
static IntList removeAll
(IntList
L, int
x
)
{
  if (L == null)return null;
  else if (L.\text{head} == x)return removeAll(L.tail, x);
 else
     return new IntList(L.head, removeAll(L.tail, x));
```
}<br>}

```
/** The list resulting from removing all instances
 * of X from L non-destructively. */
static IntList removeAll(IntList
L, int
x) {
 IntList result, last;
 result = last = null;for ( ; L != null; L = L.tail) \{if (x == L head)continue;
    else if (last == null)
     result = last = new IntList(L.head, null);
    else
      last = last.tail = new IntList(L.ead, null);}
 return result;
}
```
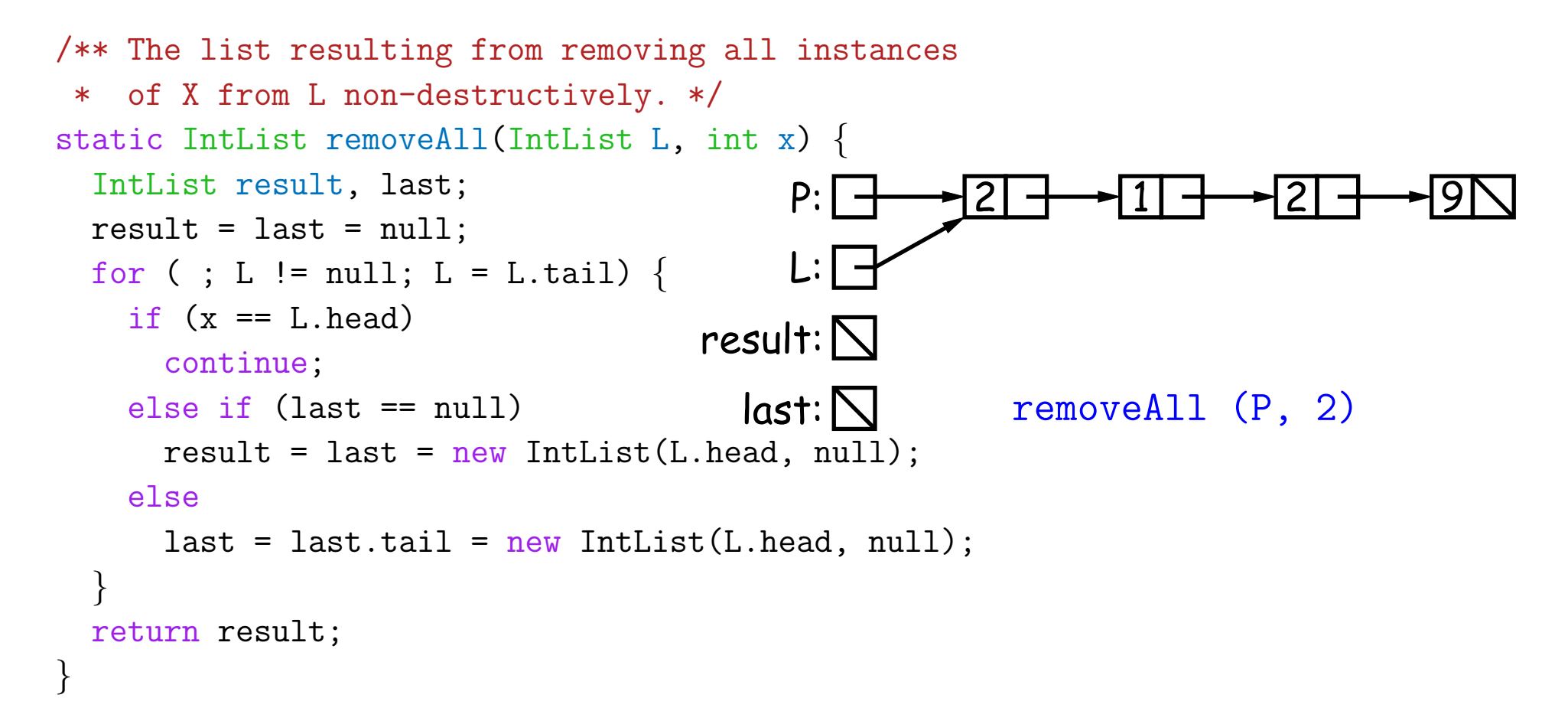

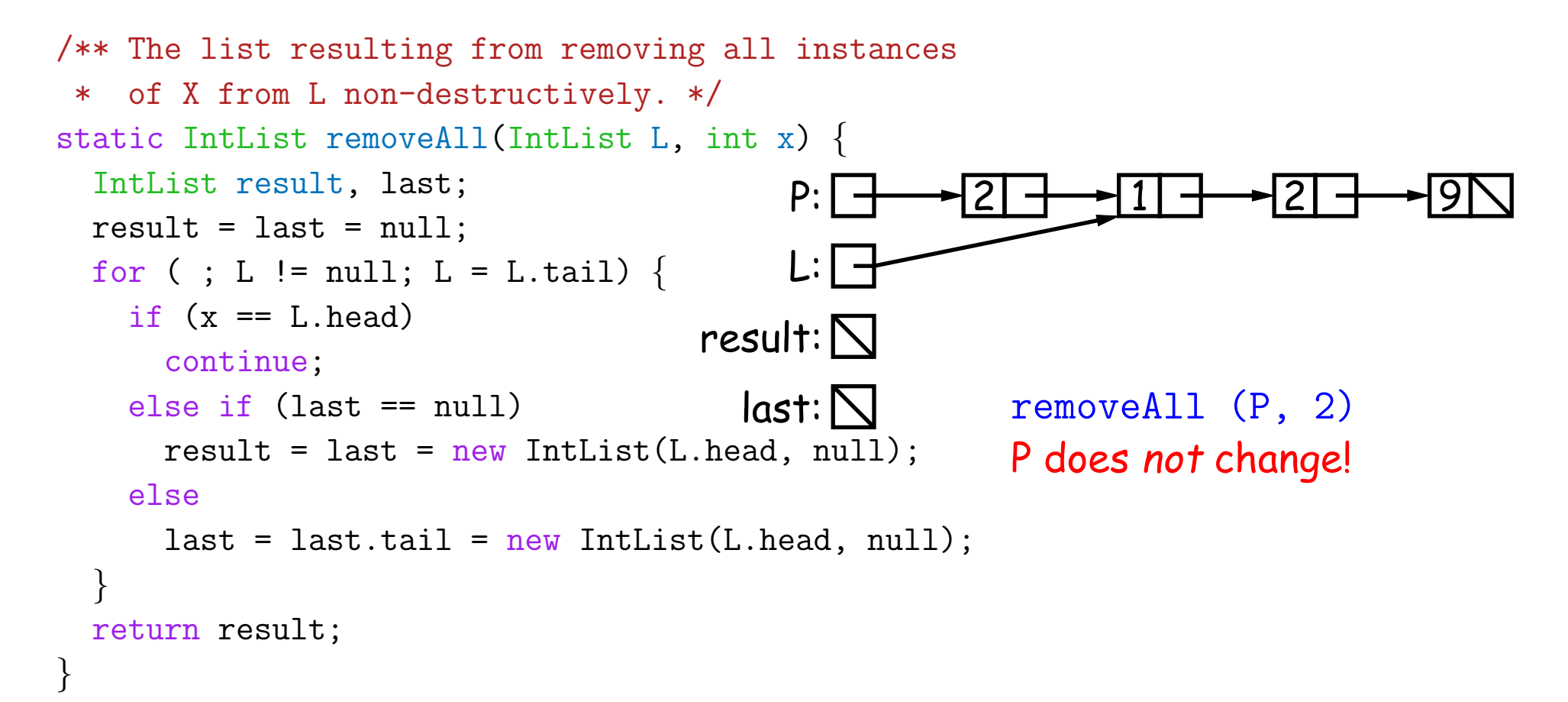

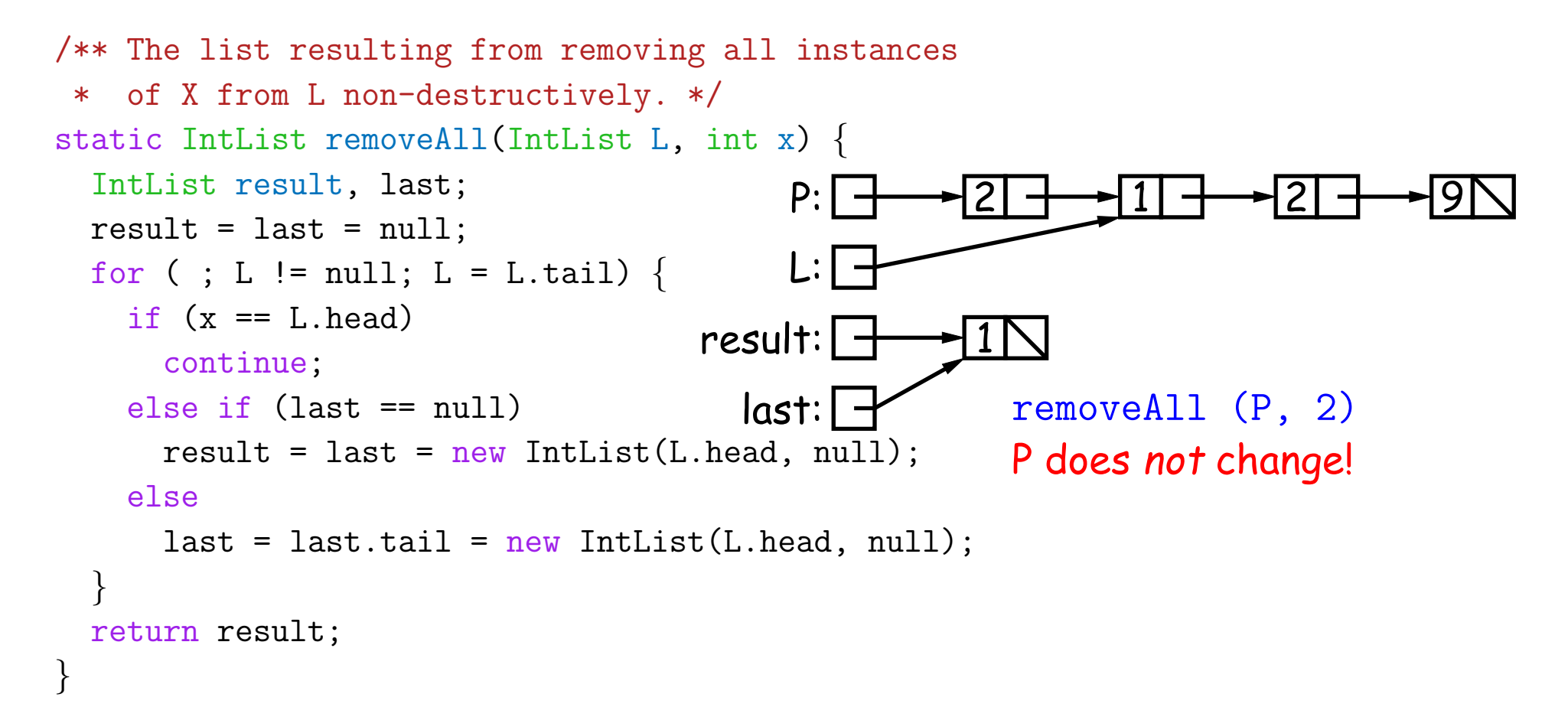

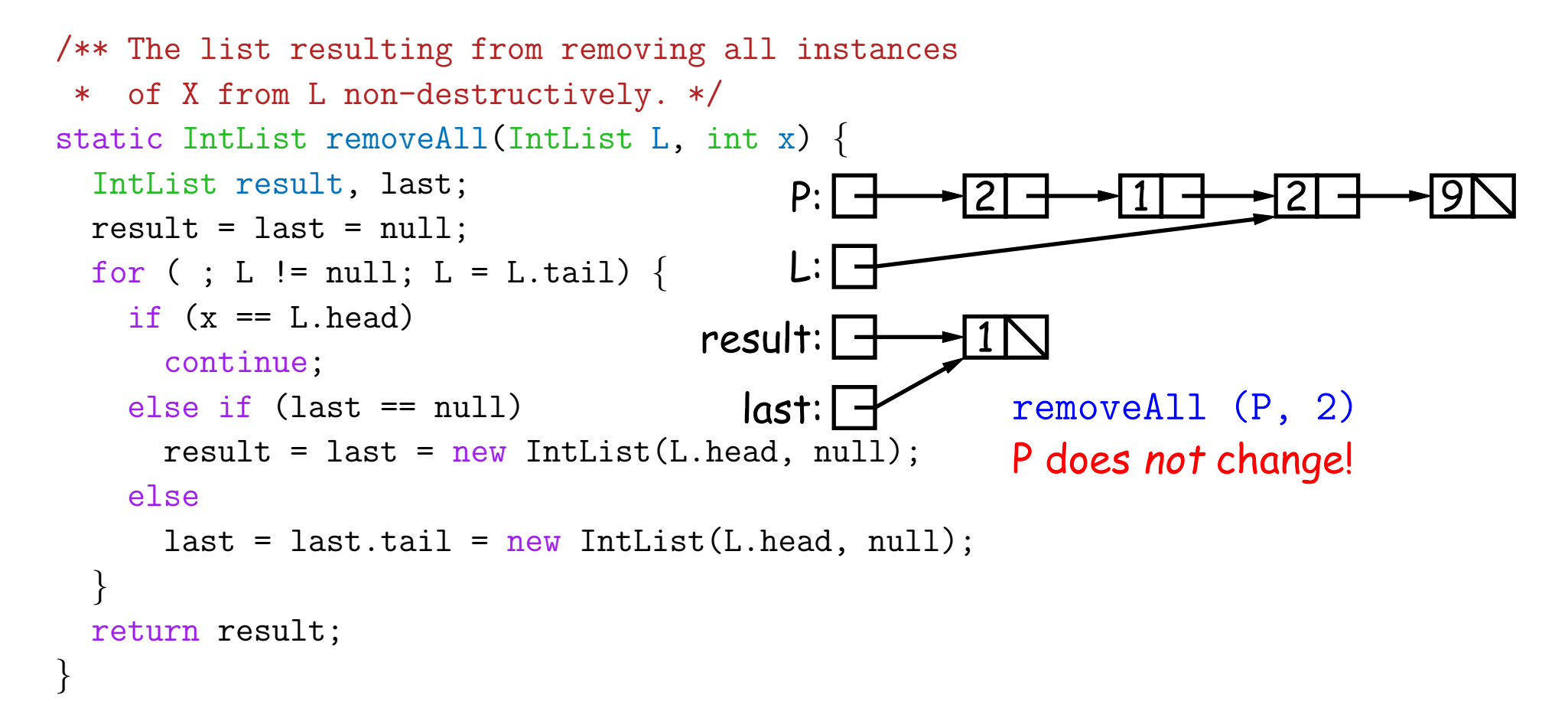

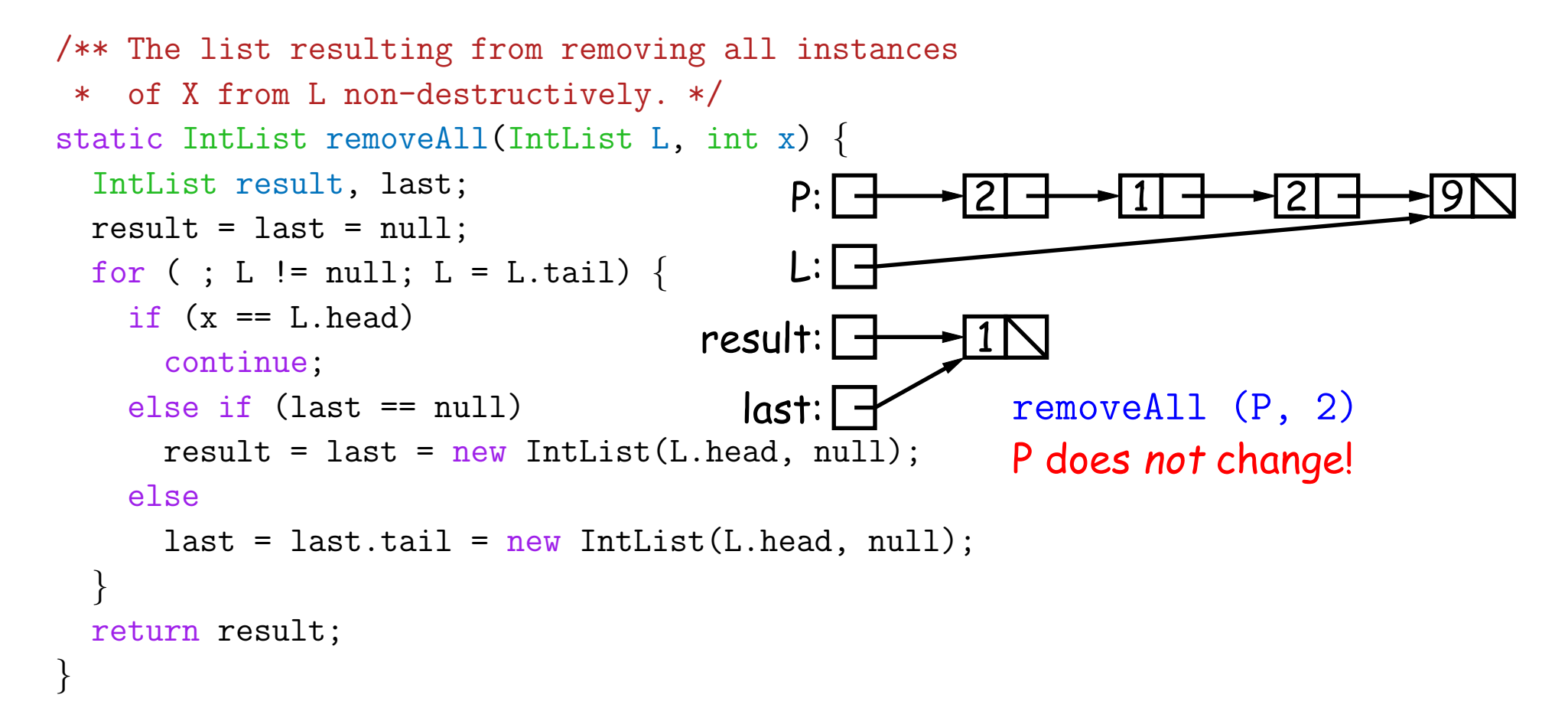

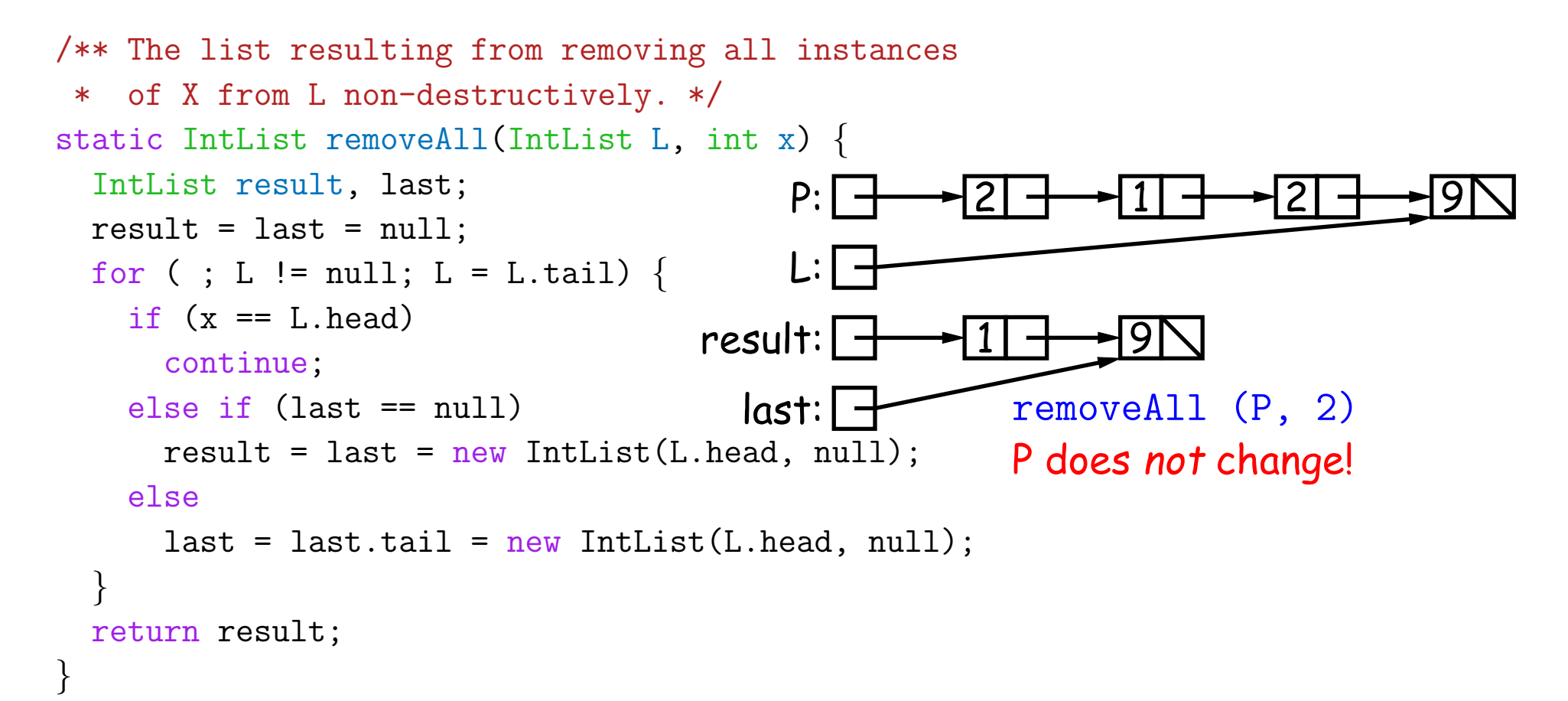

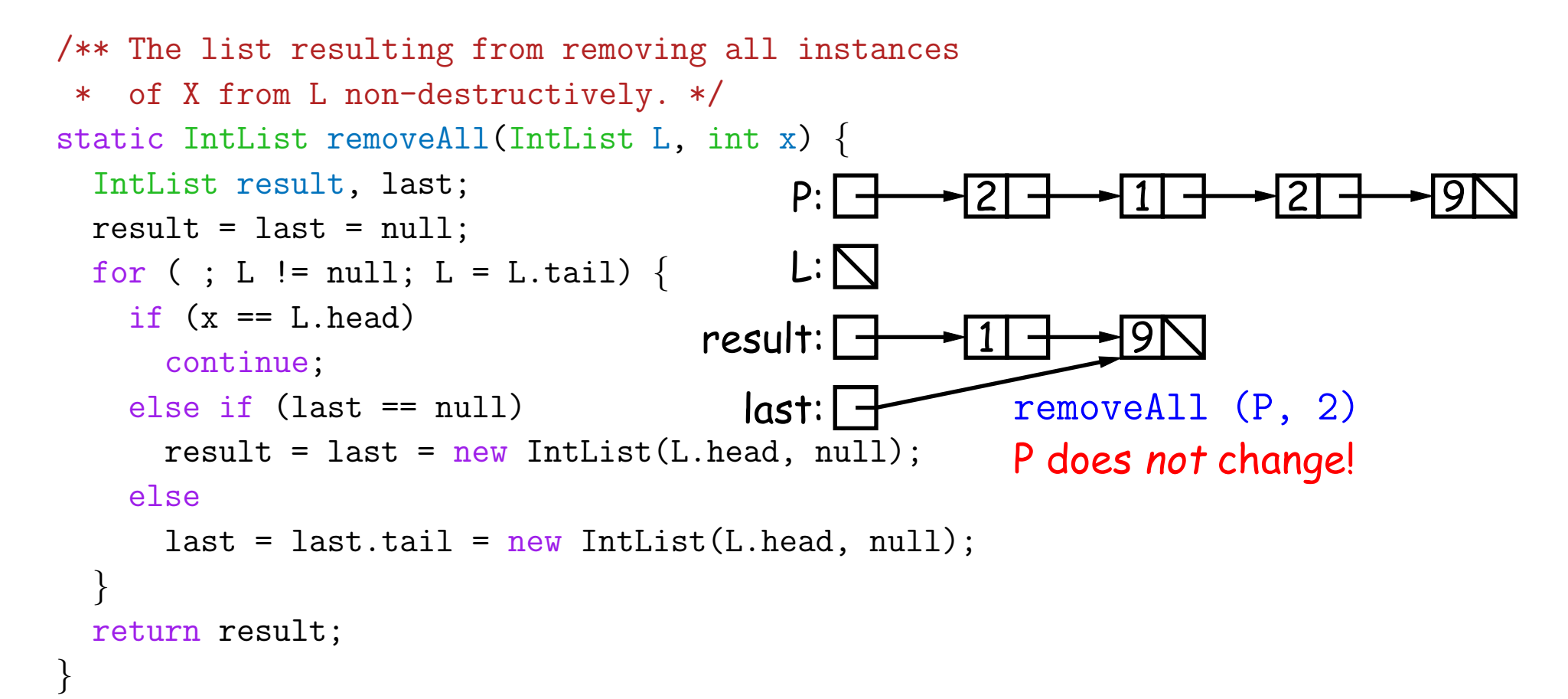

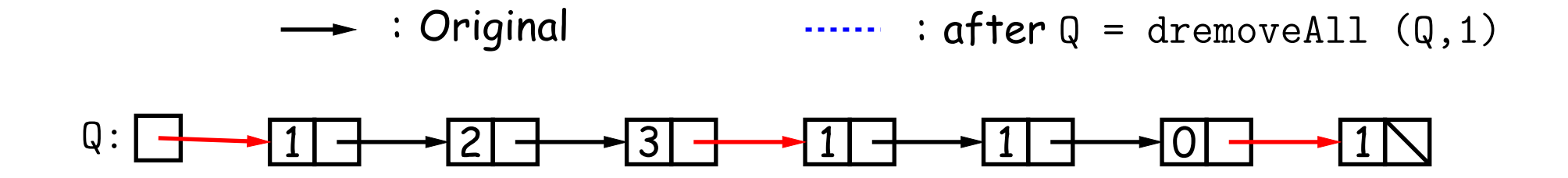

```
/** The list resulting from removing all instances of X from L.
 * The original list may be destroyed. */
static IntList dremoveAll(IntList L, int x) {
 if (L == null)return /*( null with all x's removed )*/;
 else if (L.\text{head} == x)return /*( L with all x's removed (L != null) )*/;
 else {
     /*{ Remove all x's from L's tail. \}*/;
     return L;
  }
}
```
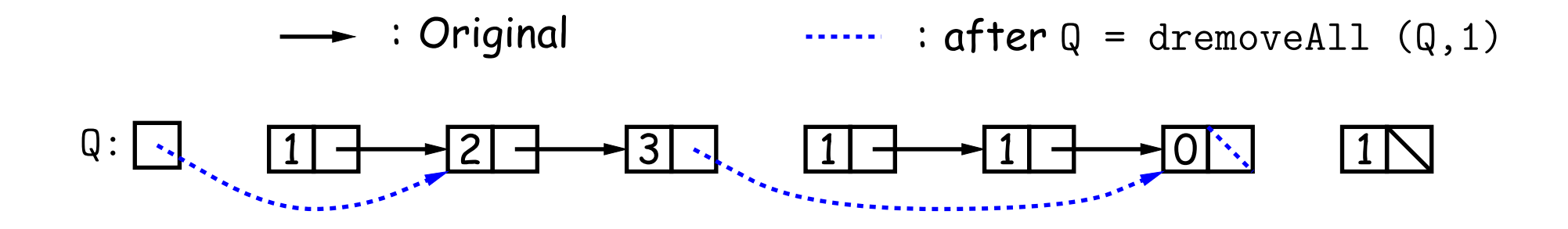

```
/** The list resulting from removing all instances of X from L.
 * The original list may be destroyed. */
static IntList dremoveAll(IntList L, int x) {
 if (L == null)return /*( null with all x's removed )*/;
 else if (L.\text{head} == x)return /*( L with all x's removed (L != null) )*/;
 else {
     /*{ Remove all x's from L's tail. \}*/;return L;
  }
```
Last modified: Fri Sep 6 15:32:48 2019 CS61B: Lecture #4 24

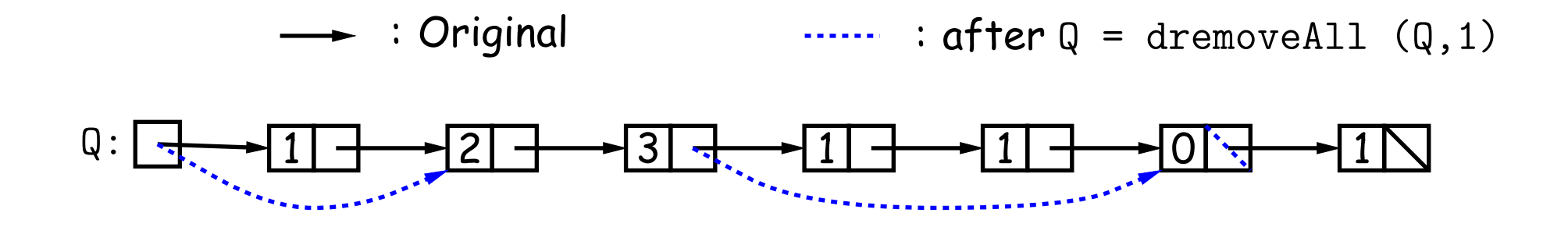

```
/** The list resulting from removing all instances of X from L.
 * The original list may be destroyed. */
static IntList dremoveAll(IntList L, int x) {
 if (L == null)return /*( null with all x's removed )*/;
 else if (L.\text{head} == x)return /*( L with all x's removed (L != null) )*/;
 else {
     /*{ Remove all x's from L's tail. \}*/;return L;
  }
```
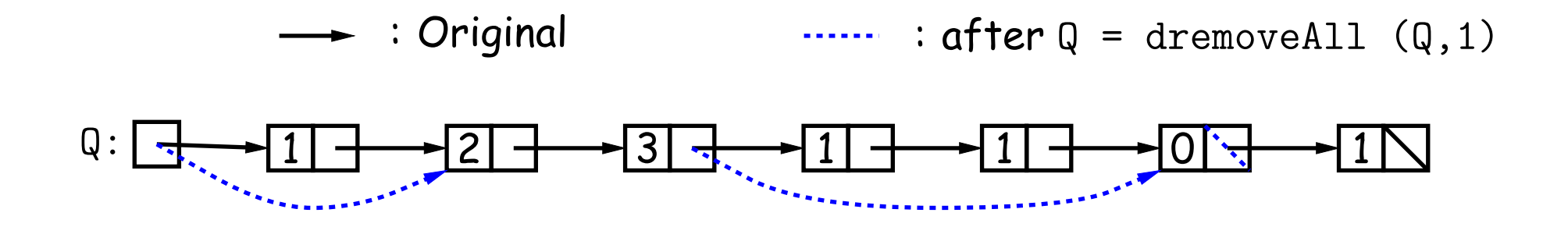

```
/** The list resulting from removing all instances of X from L.
 * The original list may be destroyed. */
static IntList dremoveAll(IntList L, int x) {
 if (L == null)return /*( null with all x's removed )*/;
 else if (L.\text{head} == x)return /*( L with all x's removed (L != null) )*/;
 else {
     /*{ Remove all x's from L's tail. \}*/;return L;
  }
```
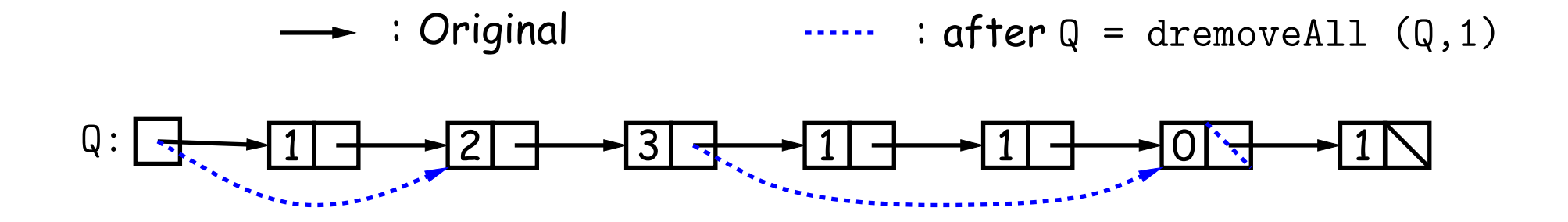

```
/** The list resulting from removing all instances of X from L.
 * The original list may be destroyed. */
static IntList dremoveAll(IntList L, int x) {
 if (L == null)return null;
 else if (L.\text{head} == x)return /*( L with all x's removed (L != null) )*/;
 else {
     /*{ Remove all x's from L's tail. \}*/;return L;
  }
}
```
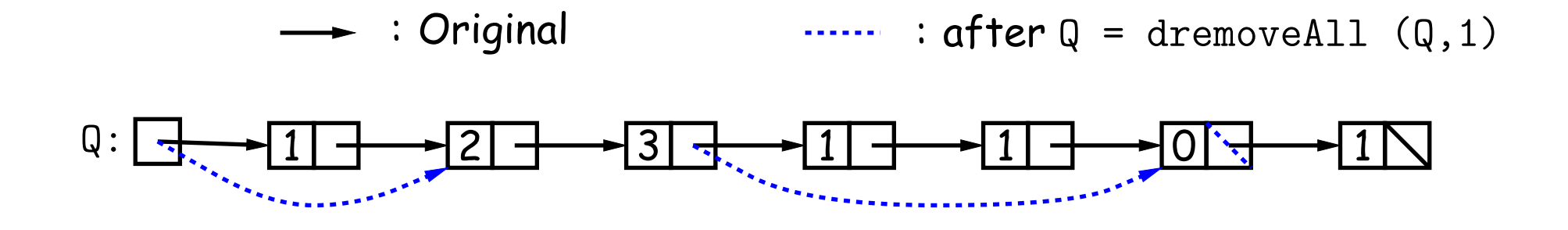

```
/** The list resulting from removing all instances of X from L.
 * The original list may be destroyed. */
static IntList dremoveAll(IntList L, int x) {
  if (L == null)return
 else if (L.\text{head} == x)return dremoveAll(L.tail, x);
 else {
     /*\{ Remove all x's from L's tail. ]*;
     return L;
  }
```
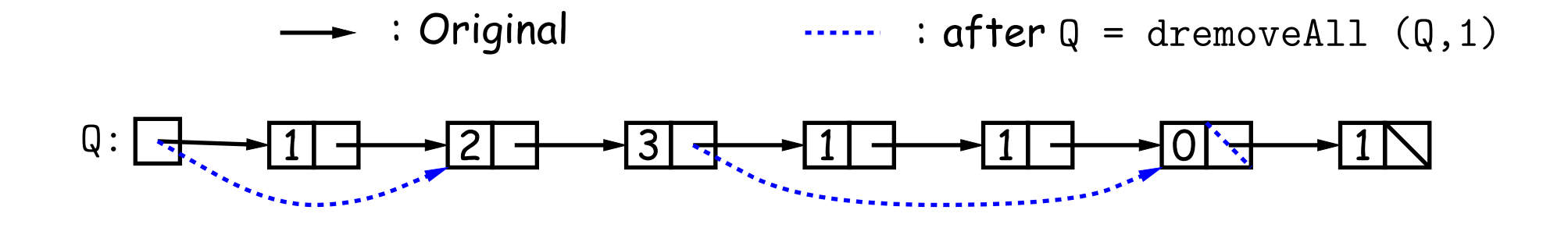

```
/** The list resulting from removing all instances of X from L.
 * The original list may be destroyed. */
static IntList dremoveAll(IntList L, int x) {
  if (L == null)return
 else if (L.\text{head} == x)return dremoveAll(L.tail, x);
 else {
    L.tail = dremoveAll(L.tail, x);return L;
  }
```

```
/** The list resulting from removing all X's from L
 * destructively. */
static IntList dremoveAll
(IntList
L, int
x
)
{
  IntList result, last;
  result = last = null;while (L != null) \{IntList next = L.tail;
    if (x != L.head)
{
      if (\text{last} == \text{null})result = last = L;
      else
        last = last.tail = L;L.tail = null;}
    L = next;}
  return result;
}
```
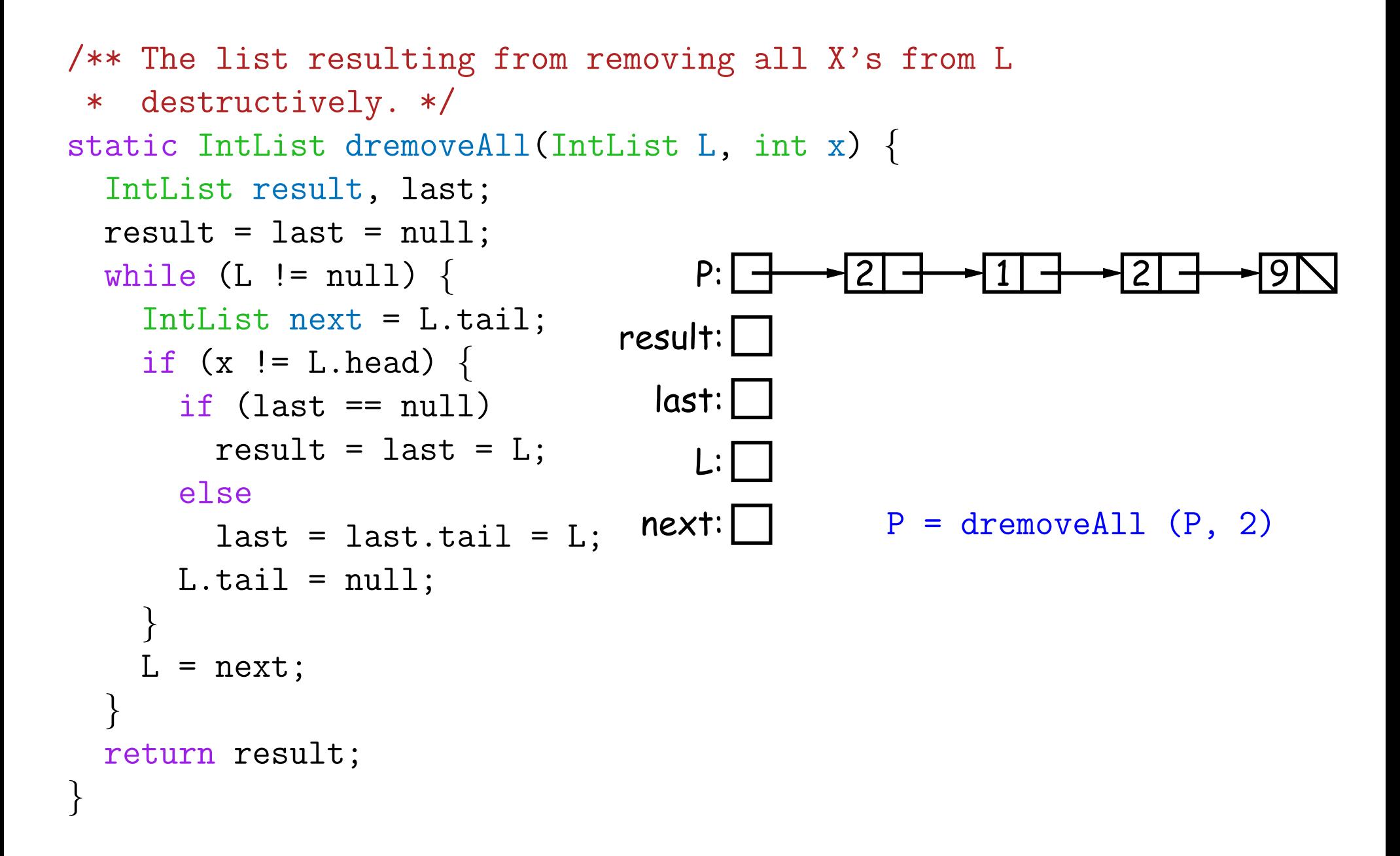

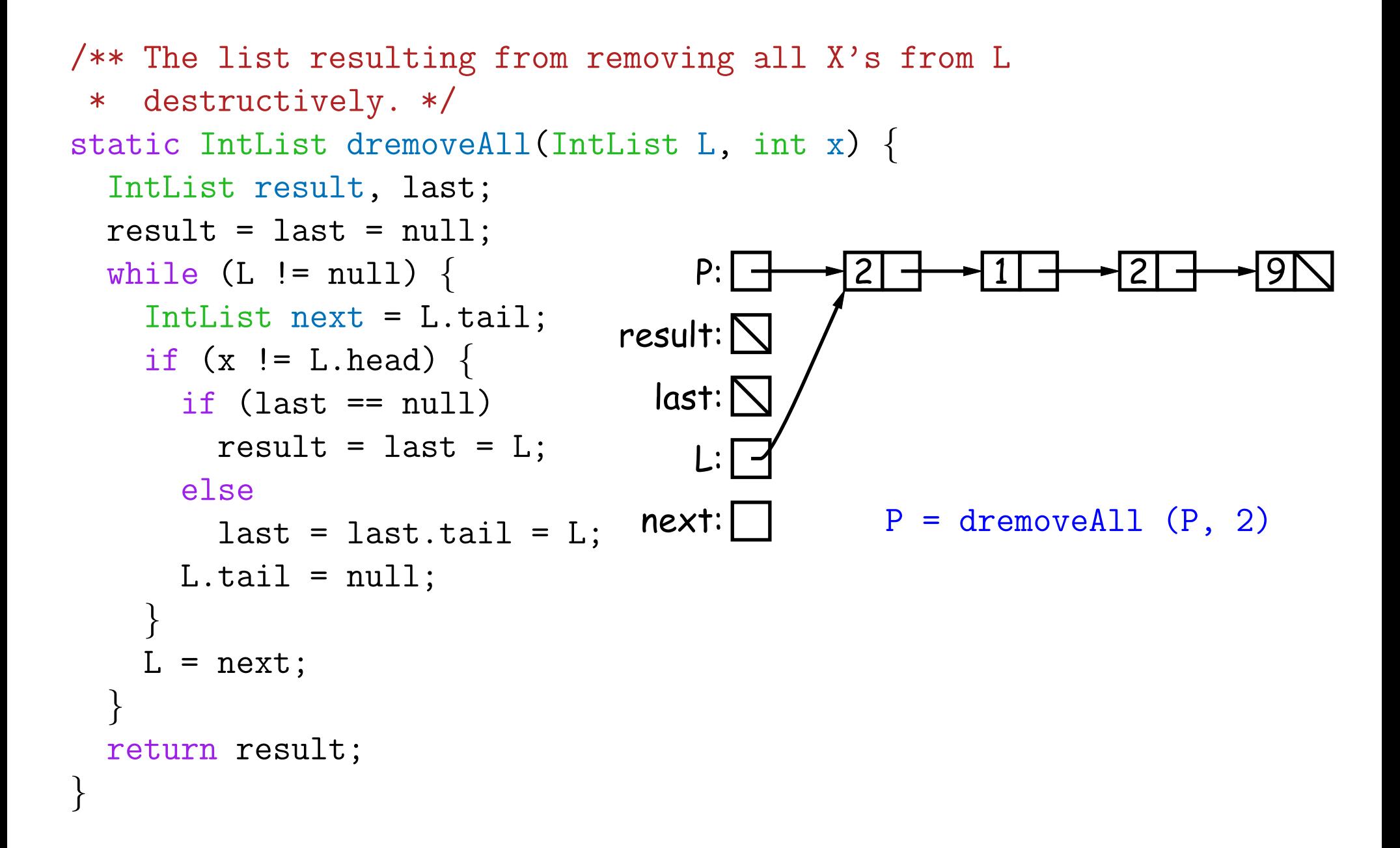

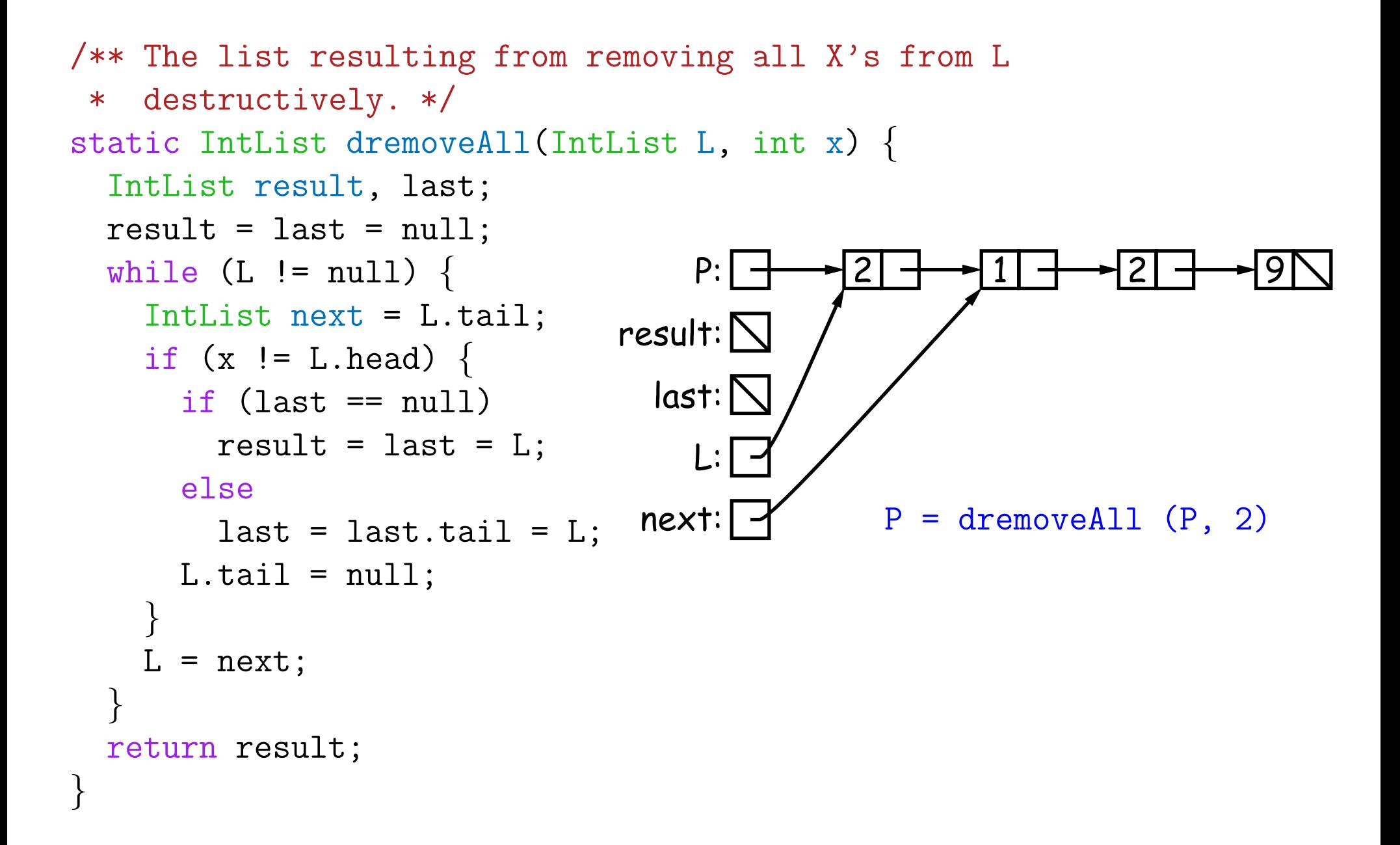

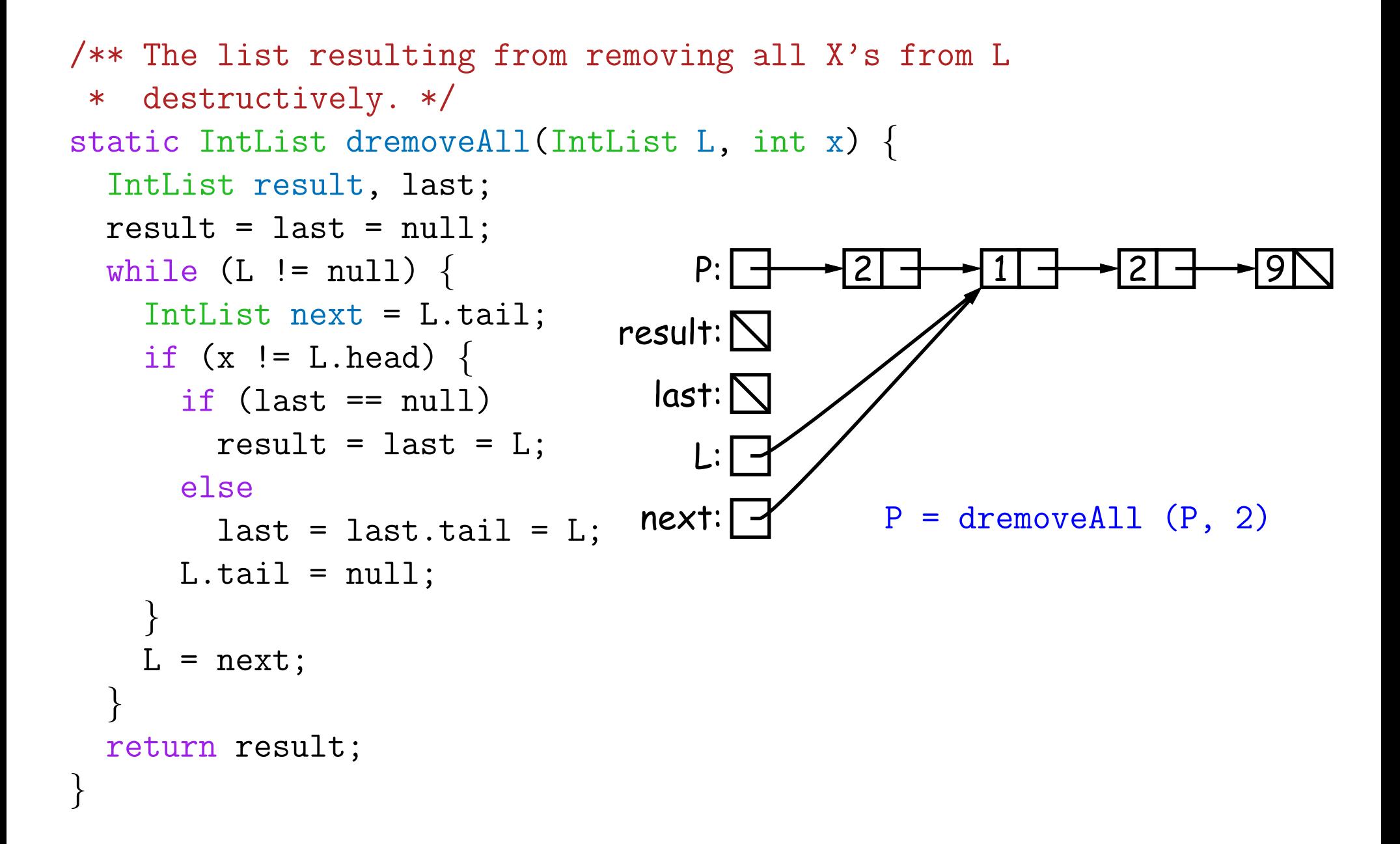

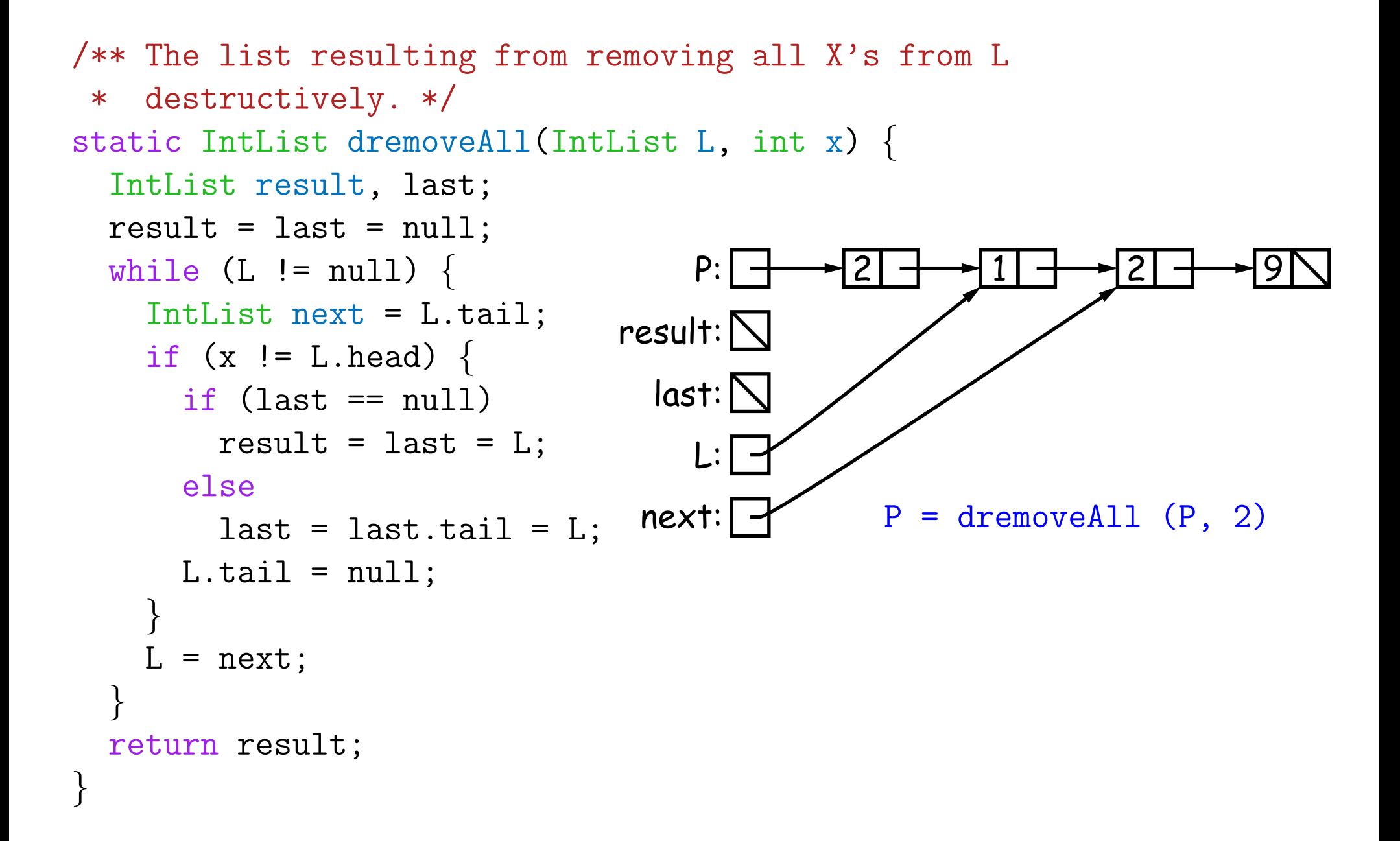

```
/** The list resulting from removing all X's from L
* destructively. */
static IntList dremoveAll
(IntList
L, int
x
)
{
 IntList result, last;
 result = last = null;while (L != null) \{IntList next = L.tail;
    if (x != L.head)
{
      if (last == null)result = last = L;
      else
        last = last.tail = L;L.tail = null;}
   L = next;}
 return result;
}
                                   P:result:
                                 last: | -
                                   L:
                                next:
                                            2
                                                    1
                                                            2
                                                                    9
                                              P = dremoveAll (P, 2)
```

```
/** The list resulting from removing all X's from L
* destructively. */
static IntList dremoveAll
(IntList
L, int
x
)
{
 IntList result, last;
 result = last = null;while (L != null) \{IntList next = L.tail;
    if (x != L.head)
{
      if (last == null)result = last = L;
      else
        last = last.tail = L;L.tail = null;}
   L = next;}
 return result;
}
                                   P:result:
                                 last: | -
                                   L:
                                next:
                                            2
                                                    1
                                                            2
                                                                    9
                                              P = dremoveAll (P, 2)
```

```
/** The list resulting from removing all X's from L
* destructively. */
static IntList dremoveAll
(IntList
L, int
x
)
{
 IntList result, last;
 result = last = null;while (L != null) \{IntList next = L.tail;
    if (x != L.head)
{
      if (\text{last} == \text{null})result = last = L;
      else
        last = last.tail = L;L.tail = null;}
   L = next;}
 return result;
}
                                    P:result:
                                  last:
                                    L:
                                 next:
                                              2
                                                      1
                                                              2
                                                                      9
                                               P = dremoveAll (P, 2)
```

```
/** The list resulting from removing all X's from L
* destructively. */
static IntList dremoveAll
(IntList
L, int
x
)
{
 IntList result, last;
 result = last = null;while (L != null) \{IntList next = L.tail;
    if (x != L.head)
{
      if (\text{last} == \text{null})result = last = L;
      else
        last = last.tail = L;L.tail = null;}
   L = next;}
 return result;
}
                                    P:result:
                                  last:
                                    L:
                                 next:
                                              2
                                                      1
                                                              2
                                                                      9
                                               P = dremoveAll (P, 2)
```
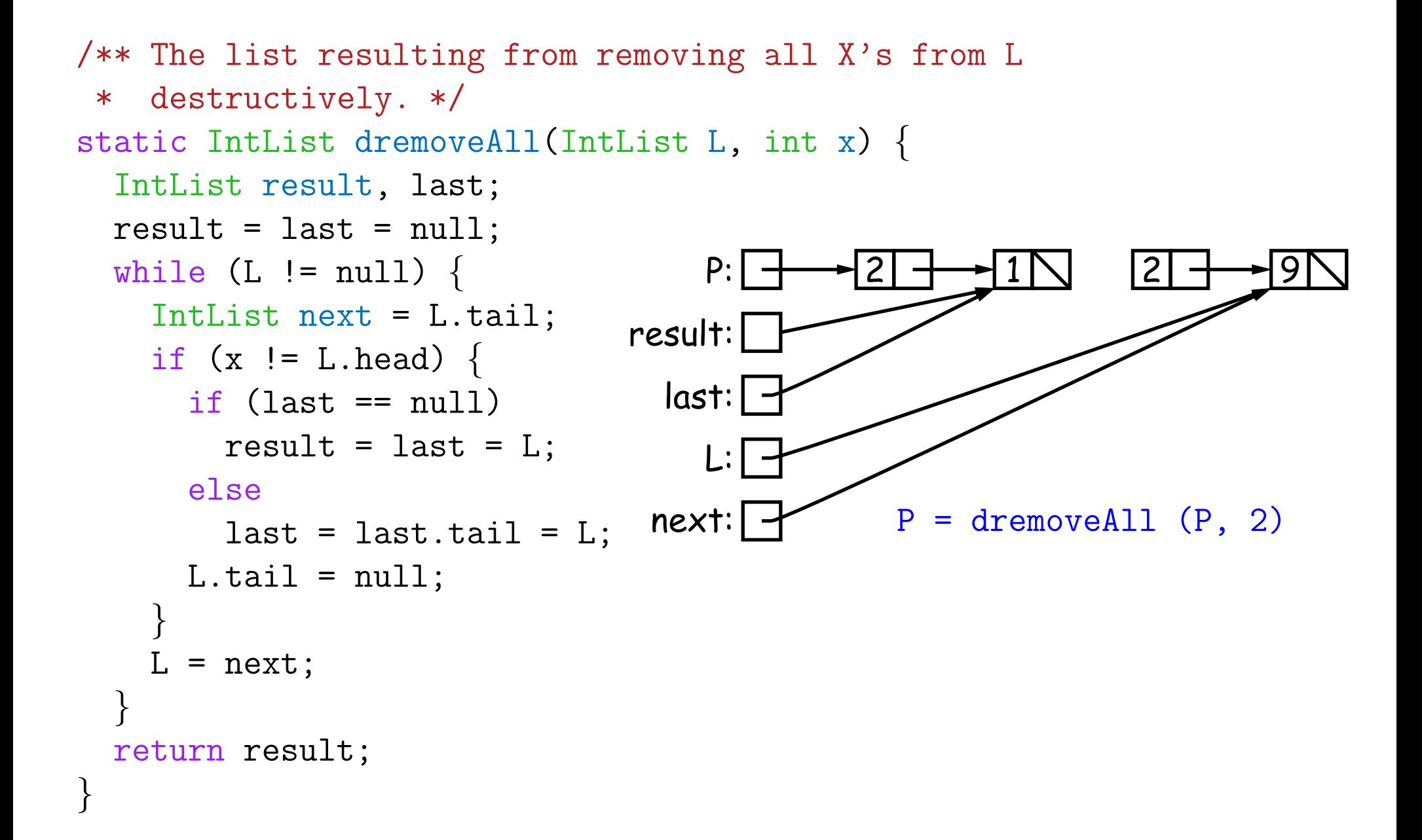

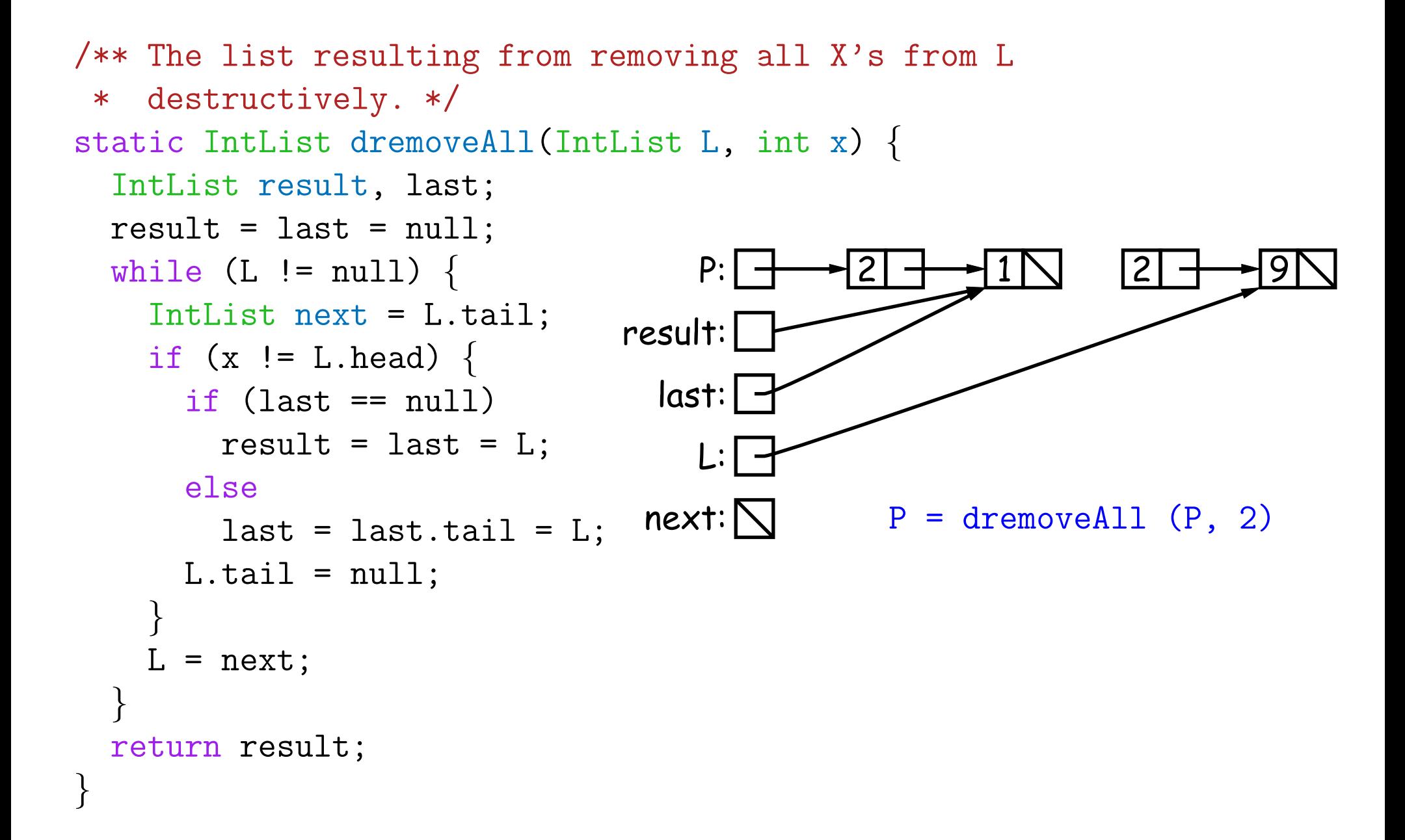

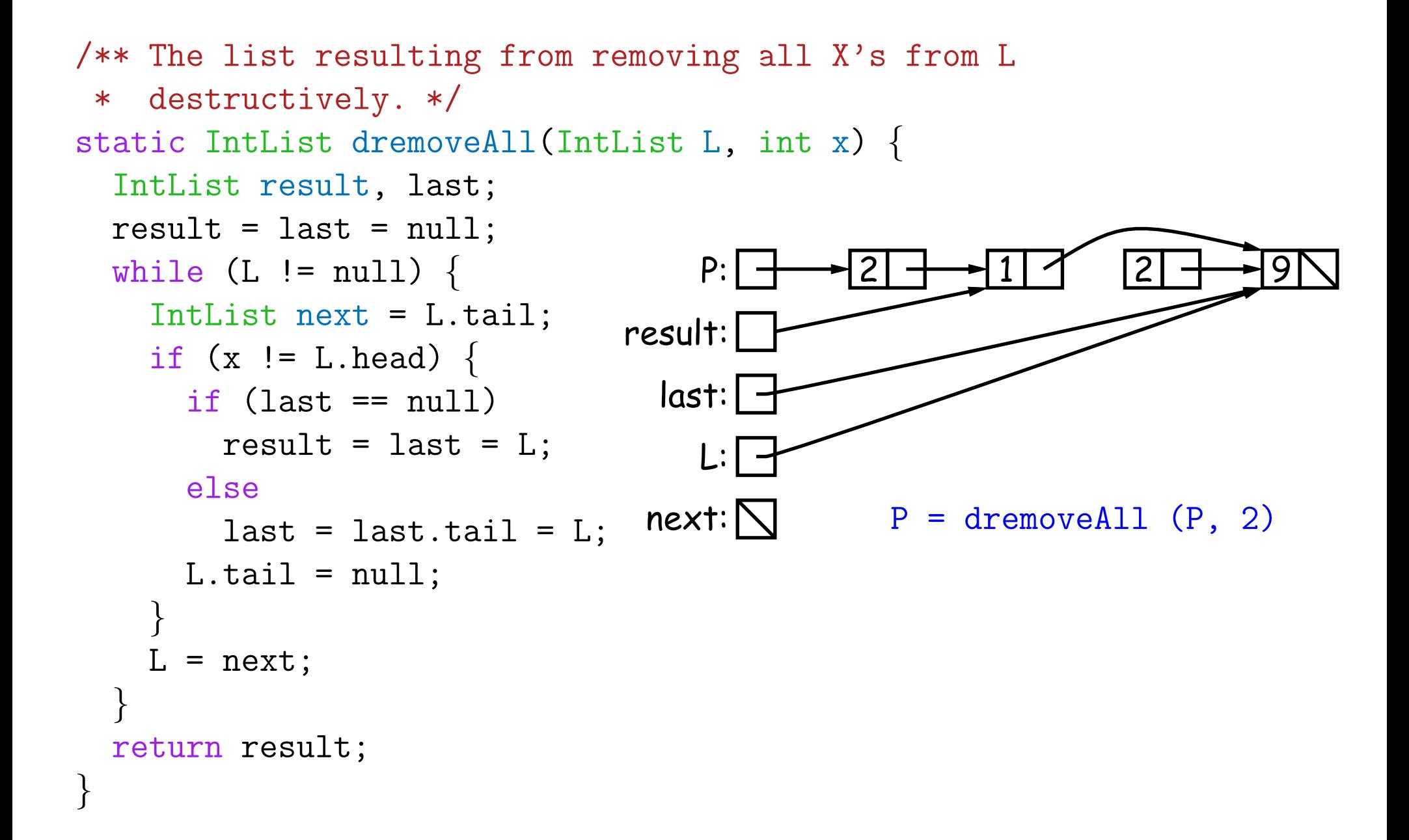

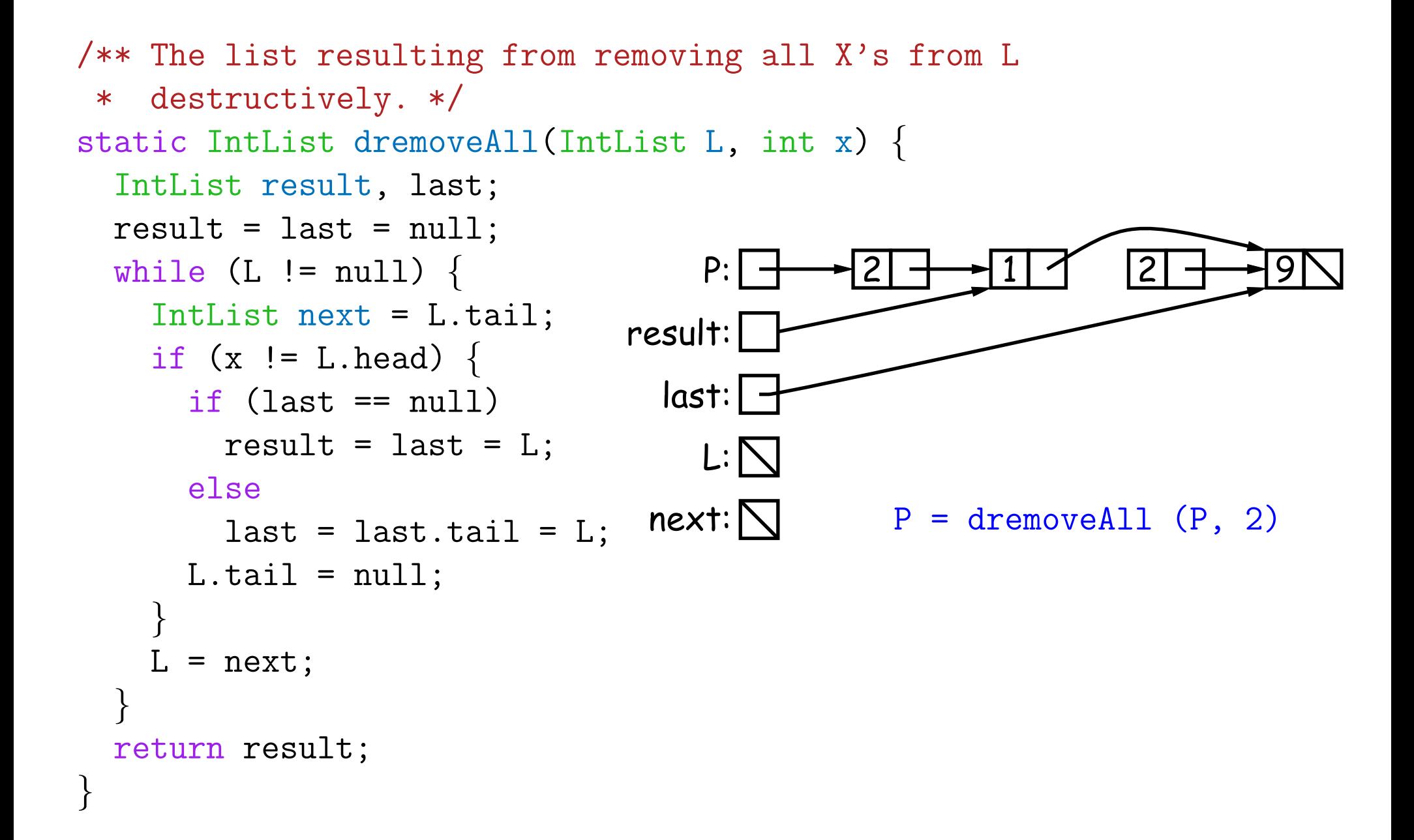

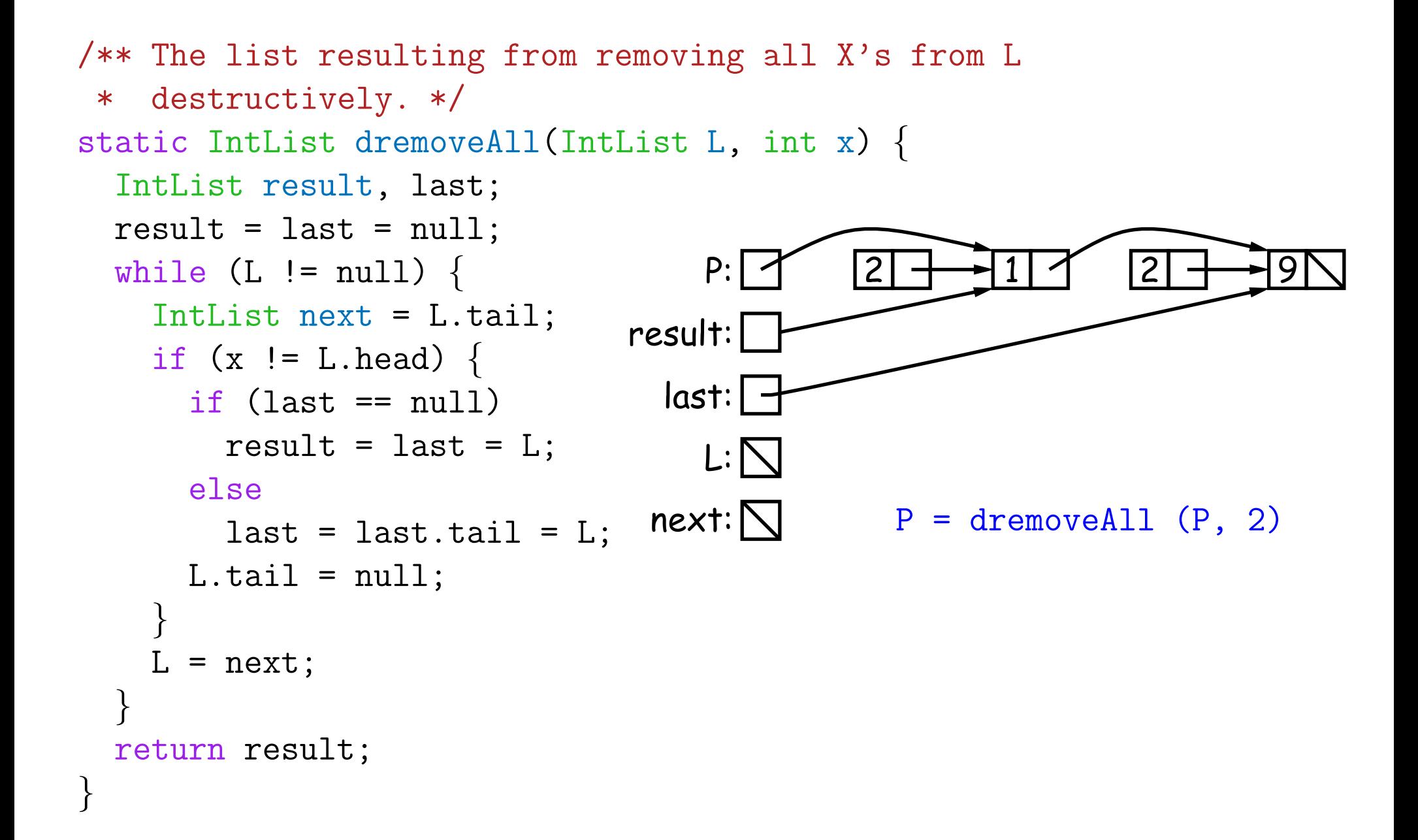

# **Aside: How to Write <sup>a</sup> Loop (in Theory)**

- Try to give a description of how things look on any arbitrary iteration of the loop.
- This description is known as a loop invariant, because it is always true at the start of each iteration.
- The loop body then must
	- **–** Start from any situation consistent with the invariant;
	- **–** Make progress in such <sup>a</sup> way as to make the invariant true again.

```
// Invariant must be true here
while (condition) { // condition must not have side-effects.
  // (Invariant will necessarily be true here.)
  loop body
  // Invariant must again be true here
}
// Invariant true and condition false.
```
• So if our loop gets the desired answer whenever Invariant is true and condition false, our job is done!

# **Relationship to Recursion**

• Another way to see this is to consider an equivalent recursive procedure:

```
/** Assuming Invariant, produce a situation where Inveriant
* is true and condition is false. */
void loop()
{
    // Invariant assumed true here.
    if
(condition)
{
        loop body
        // Invariant must be true here.
        loop()
        // Invariant true here and condition false.
    }
}
```
- Here, the invariant is the precondition of the function **loop**.
- The loop maintains the invariant while making the condition false.
- Idea is to arrange that our actual goal is implied by this post-condition.

# **Example: Loop Invariant for dremoveAll**

```
/** The list resulting from removing all X's from L
 * destructively. */
static IntList dremoveAll(IntList
L, int
x) {
 IntList result, last;
 result = last = null:
  while ** (L != null) {
    IntList next = L.tail;
    if (x != L.head)
{
     if (last == null)
       result = last = L;
      else
        last = last.tail = L;L.tail = null;}
   L = next;}
 return result;
}
                                         P:
                                    result:
                                      last:
                                         L:
                                                    2
                                                             1
                                                                      2
                                                                               9
                                                     P = dremoveAll (P, 2)** Invariant:
                                     • result points to the list of items in the
                                      final result except for those from L on-
                                      ward.
                                     •
L points to an unchanged tail of the
```
• last points to the last item in result or is null if result is null.

original list of items in L.